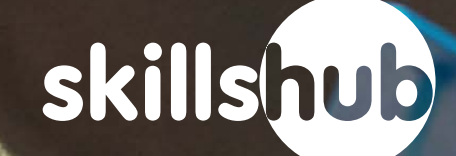

GETTING STARTED LEARNING TOPICS (MY COMPANY RESOURCES SUGGEST A TOPIC SUPPORT  $\Omega$  $\sim$  SIGN OUT

Click Here

# **Short Sessions. Big Impact.**

**QUICK LINKS** 

**Learning Topics Getting Started** 

*Login to Skillshub, then click on My Company.*

skillshub

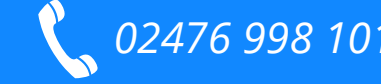

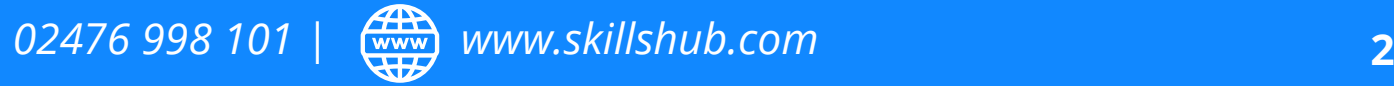

 $\overline{\mathbf{r}}$ 

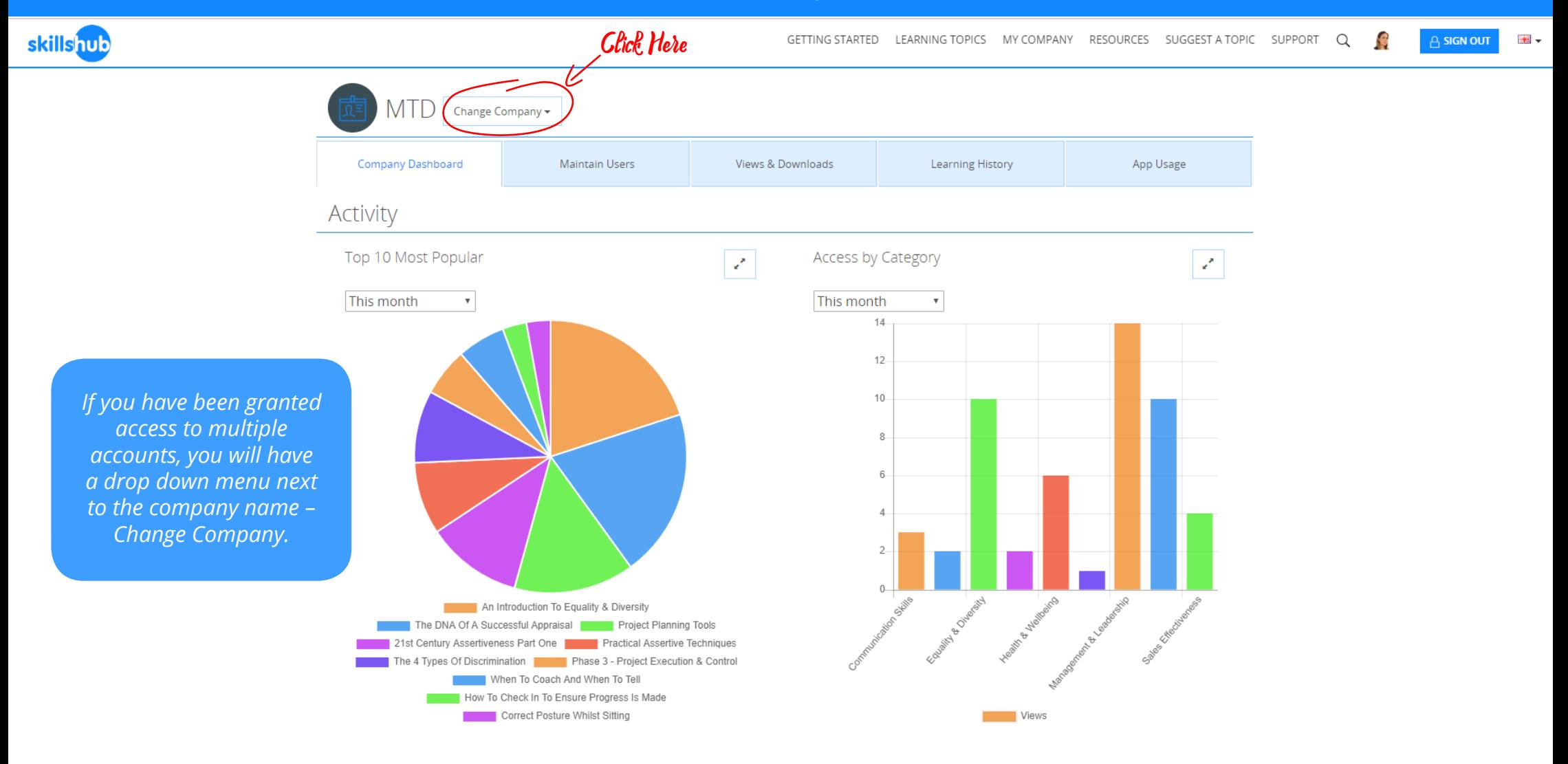

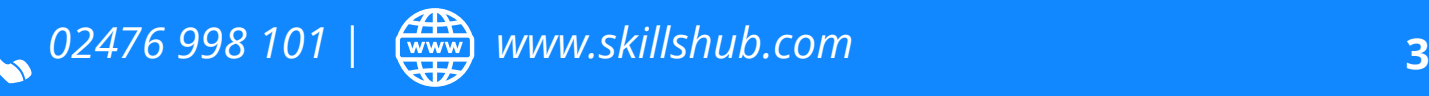

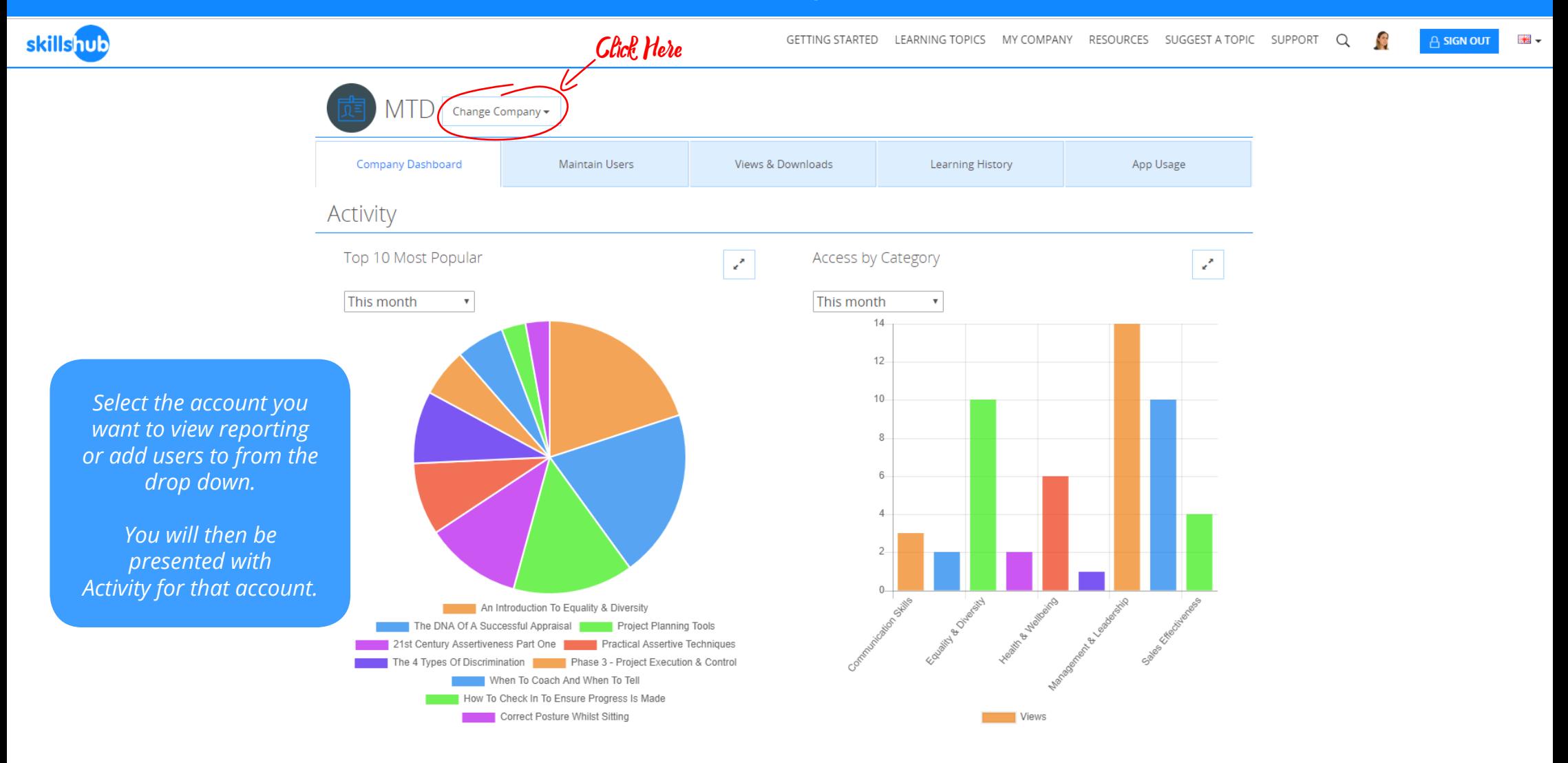

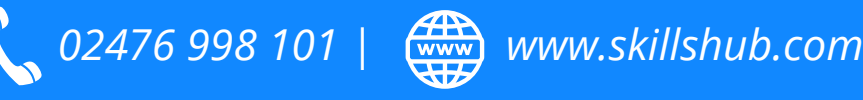

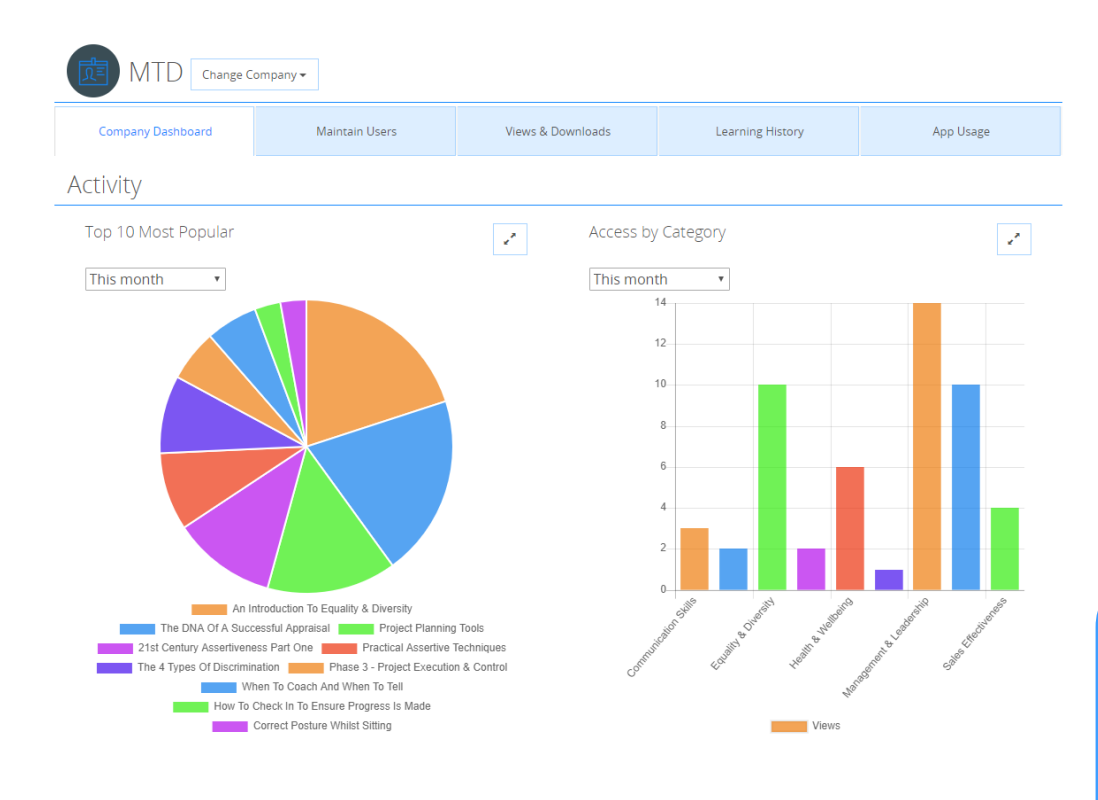

Ton 10 Active Learners  $\mathcal{L}$ This month - 1 Jenny Verman Jennifer Verm: Sam Johnso Tracey Kahrman Sean McPhea Kelli Grinte Clara Fletche Anna Lebberr  $0<sup>2</sup>$ 4 6 8 10 12 14 16 18 20

*Under Company Dashboard, you can see the 10 Most Popular Sessions, Access by Category and the Top 10 Active Learners. You can filter this data by using the dropdown to get more statistics.*

*New reporting features will be available on the system soon.*

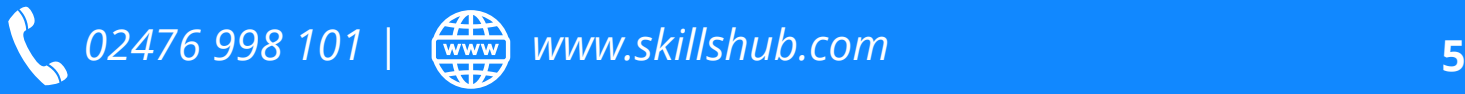

skillshub

GETTING STARTED LEARNING TOPICS MY COMPANY RESOURCES SUGGEST A TOPIC SUPPORT Q **CONTROL** 

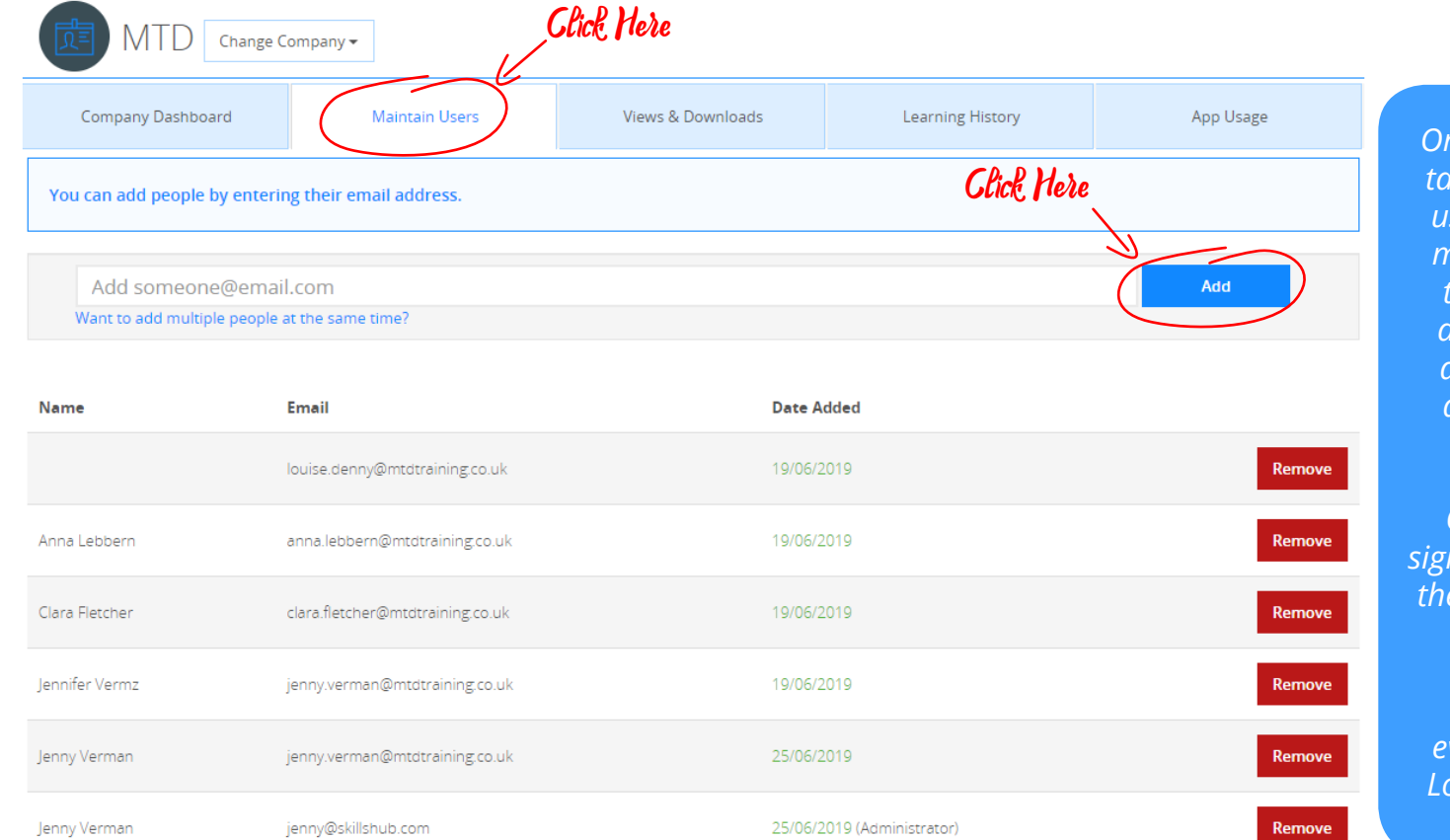

*On the maintain users tab, you can add new users individually, or multiple at the same time. You just need an email address to do so. Skillshub will automatically send a sign up email.*

 $\overline{1}$ 

A SIGN OUT

*Once a person has signed up to the system, their name will appear next to the email.* 

*Here we can see veryone apart from Louise has signed up.* 

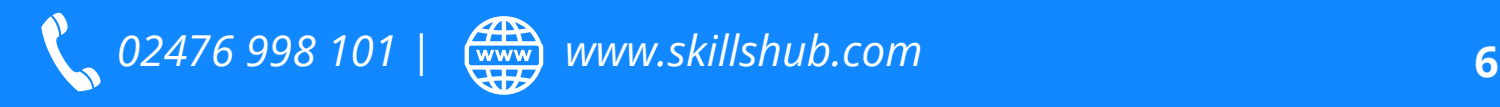

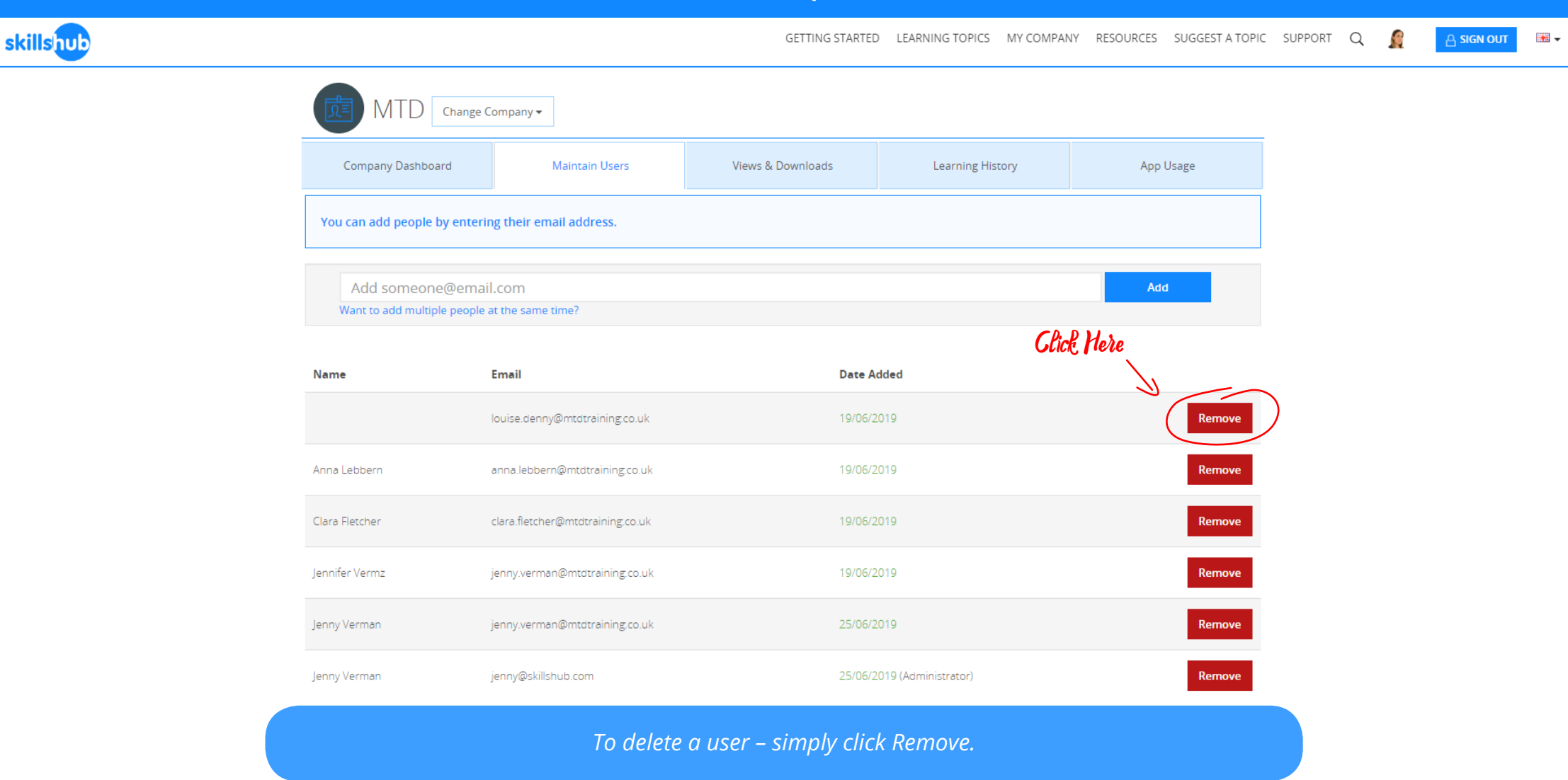

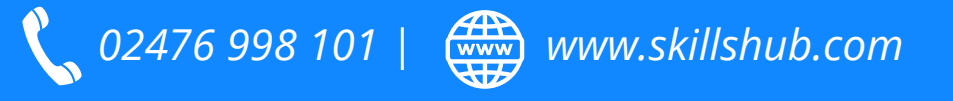

skillshub **S** ■ <br>2012年 **GETTING STARTED** LEARNING TOPICS MY COMPANY RESOURCES SUGGEST A TOPIC SUPPORT Q A SIGN OUT Click Here**MTD** Change Company -**Company Dashboard Maintain Users Views & Downloads** Learning History App Usage Search Last **Viewed** Who Video Viewed **Topic Downloads** Date Anna Not Following Up On An Appraisal Appraisals never Lebbern started *The Views & Downloads*  Clara Not Following Up On An Appraisal Appraisals never Fletcher started *tab allows you to see what activity individuals*  Jennifer Not Following Up On An Appraisal Appraisals never Vermz started *or a particular video/* Jenny Not *topic has had. This also*  Following Up On An Appraisal Appraisals never Verman started *includes download*  Not Kelli Grinter Following Up On An Appraisal Appraisals never started *information.* Sam Not Following Up On An Appraisal Appraisals never Johnson started Sean Not Following Up On An Appraisal Appraisals never McPheat started Not Tracey Following Up On An Appraisal Appraisals never Kahrman started Anna Not How To Appraise Challenging Staff Members Appraisals never Lebbern started Clara Not How To Appraise Challenging Staff Members Appraisals never Fletcher started Jennifer Not How To Appraise Challenging Staff Members Appraisals never Vermz started

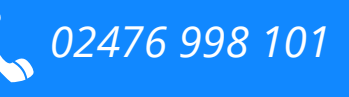

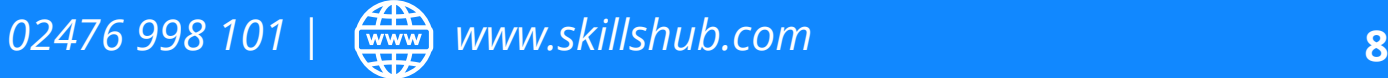

GETTING STARTED LEARNING TOPICS MY COMPANY RESOURCES SUGGEST A TOPIC SUPPORT  $\Omega$ **S** 

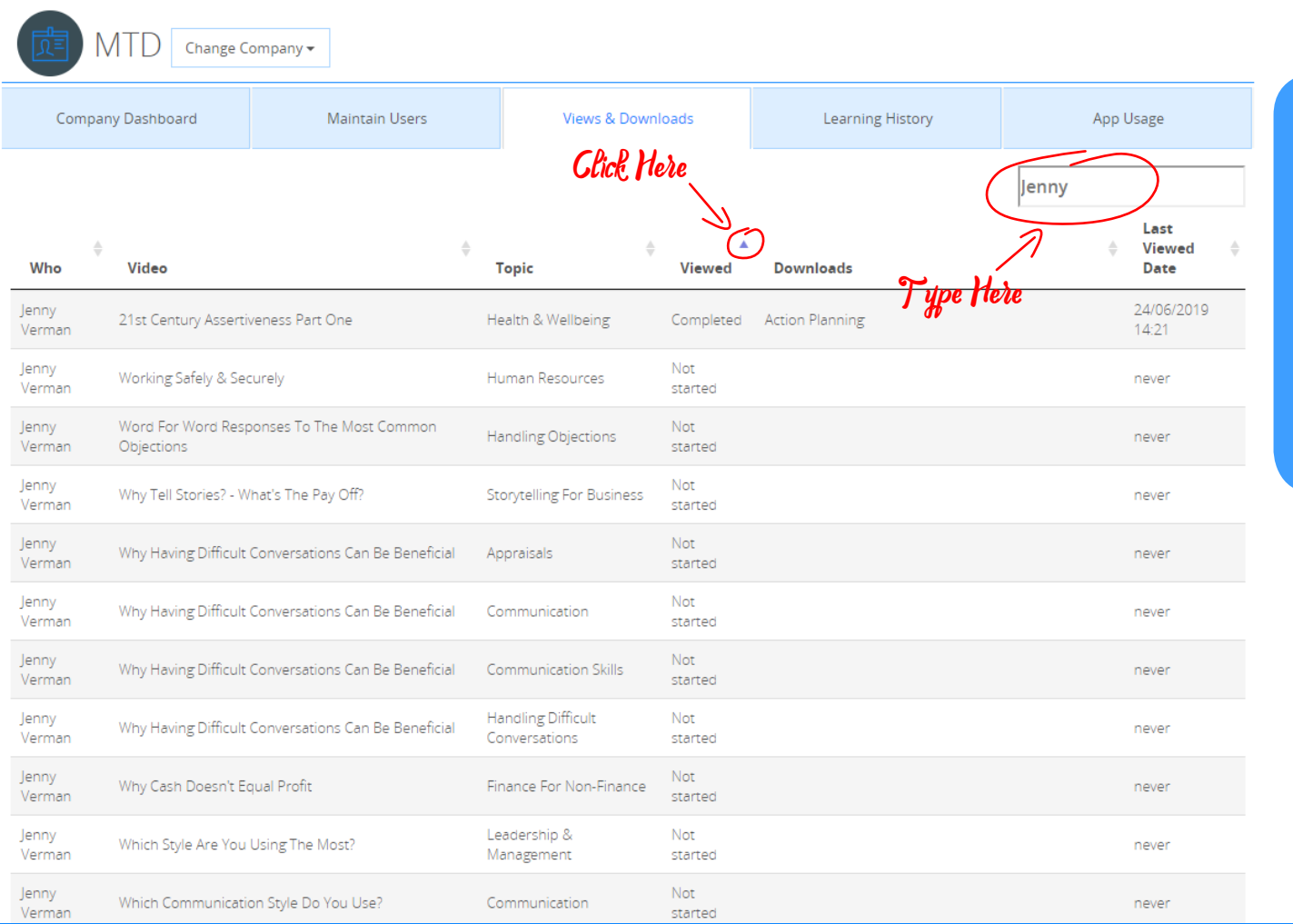

*Use the search function and the arrows at the topic of each section to filter the results. Here we can see Jenny has fully watched the Video – 21st Century Assertiveness Part One and also downloaded the Action Planning Document.*

A SIGN OUT

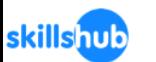

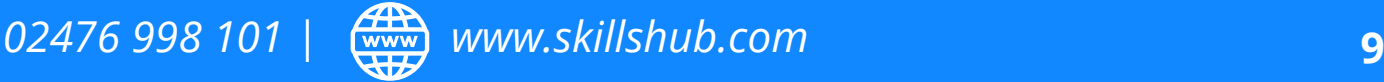

**skillshub** 

Like?

Best Practice Customer Service Face To Face

Working Safely & Securely

Verman

Jenny

Jenny

Verman

Verman

S GETTING STARTED LEARNING TOPICS MY COMPANY RESOURCES SUGGEST A TOPIC SUPPORT  $\Omega$ A SIGN OUT MTD Change Company -*Through using the filter*  Company Dashboard **Maintain Users** Views & Downloads Learning History App Usage *arrows we can also*  Jenny *see Jenny has started watching all the above*  Last Viewed *videos but has not*  Who Video **Topic** Viewed **Downloads** Date *completed watching*  04/06/2019 Jenny An Introduction To Equality & Diversity Equality & Diversity Started *them. The reporting*  Verman  $12:02$ *shows the documents*  19/06/2019 Jenny The DNA Of A Successful Appraisal **Cheat Sheet** Appraisals Started Verman 10:45 *that have been*  19/06/2019 Jenny Practical Assertive Techniques Assertiveness Started *downloaded also.* Verman 11:39 19/06/2019 Jenny **Project Budgeting** Project Management Started Verman 14:56 19/06/2019 Jenny Cold Calling & How To Sell An Appointment Started Learning & Action Log Verman Prospecting 15:57 22/05/2019 Jenny Alcohol & Drugs At Work Human Resources Started Verman 13:22 22/05/2019 Jenny How To Structure The Appraisal Discussion Appraisals Started Verman 14:25 24/06/2019 Jenny The 4 Types Of Discrimination **Equality & Diversity** Started 12:09 Verman 24/06/2019 Jenny What Does Great Customer Service Look & Sound **Customer Service** Started

Started

started

Not

Customer Service

Human Resources

*02476 998 101 | www.skillshub.com* **10**

12:28

12:28

never

24/06/2019

■ →

GETTING STARTED LEARNING TOPICS MY COMPANY RESOURCES SUGGEST A TOPIC SUPPORT Q **S** 

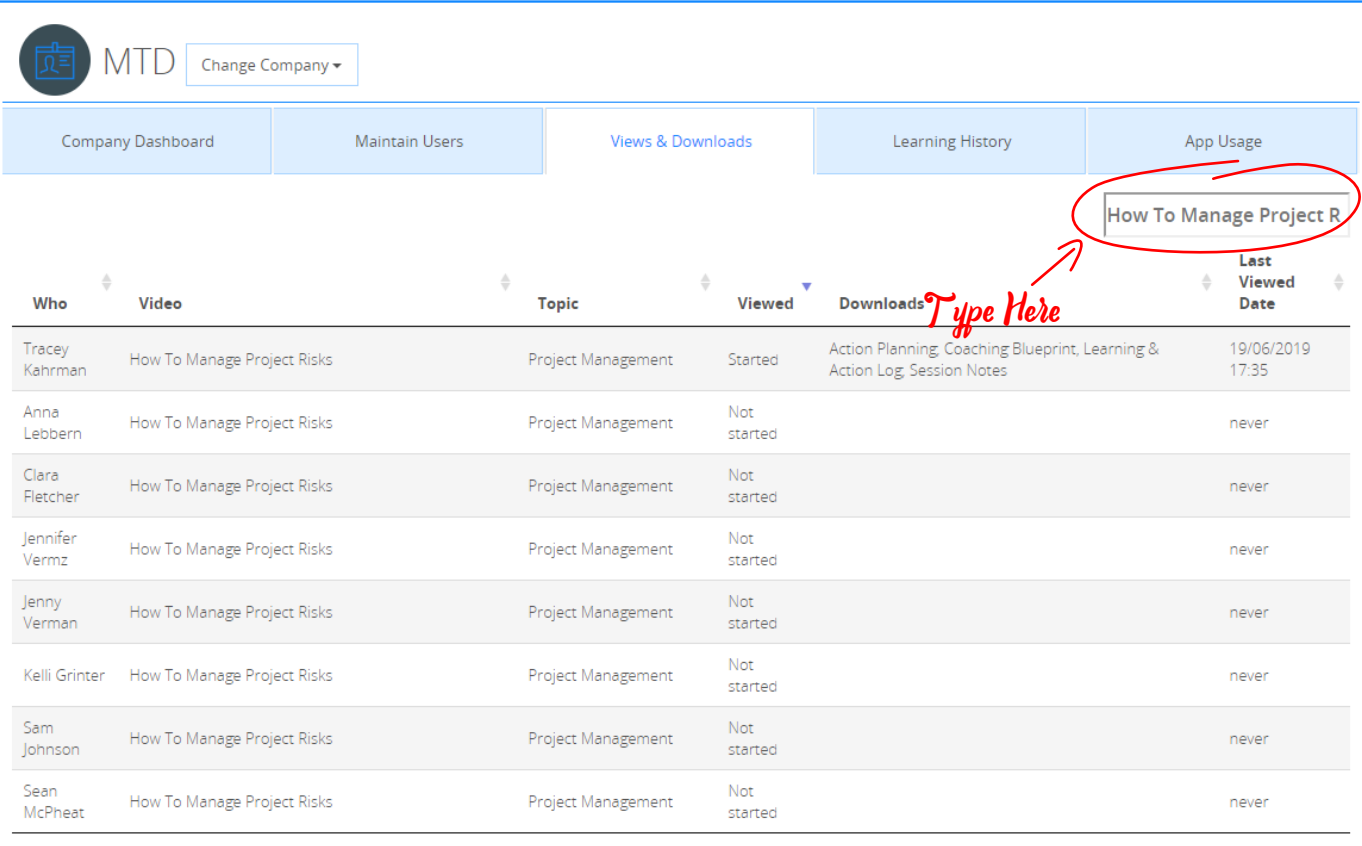

*You can also search via video name, topic etc. This is ideal if you set a number of your team a task to complete a session. Here we can see the statistics for How To Manage Project Risks.*

A SIGN OUT

 $\mathbb{R}^2$  -

(Filtered 8 items from 4,696 total entries)

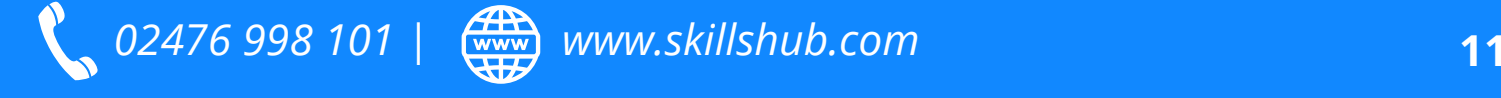

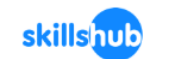

G GETTING STARTED LEARNING TOPICS MY COMPANY RESOURCES SUGGEST A TOPIC SUPPORT Q

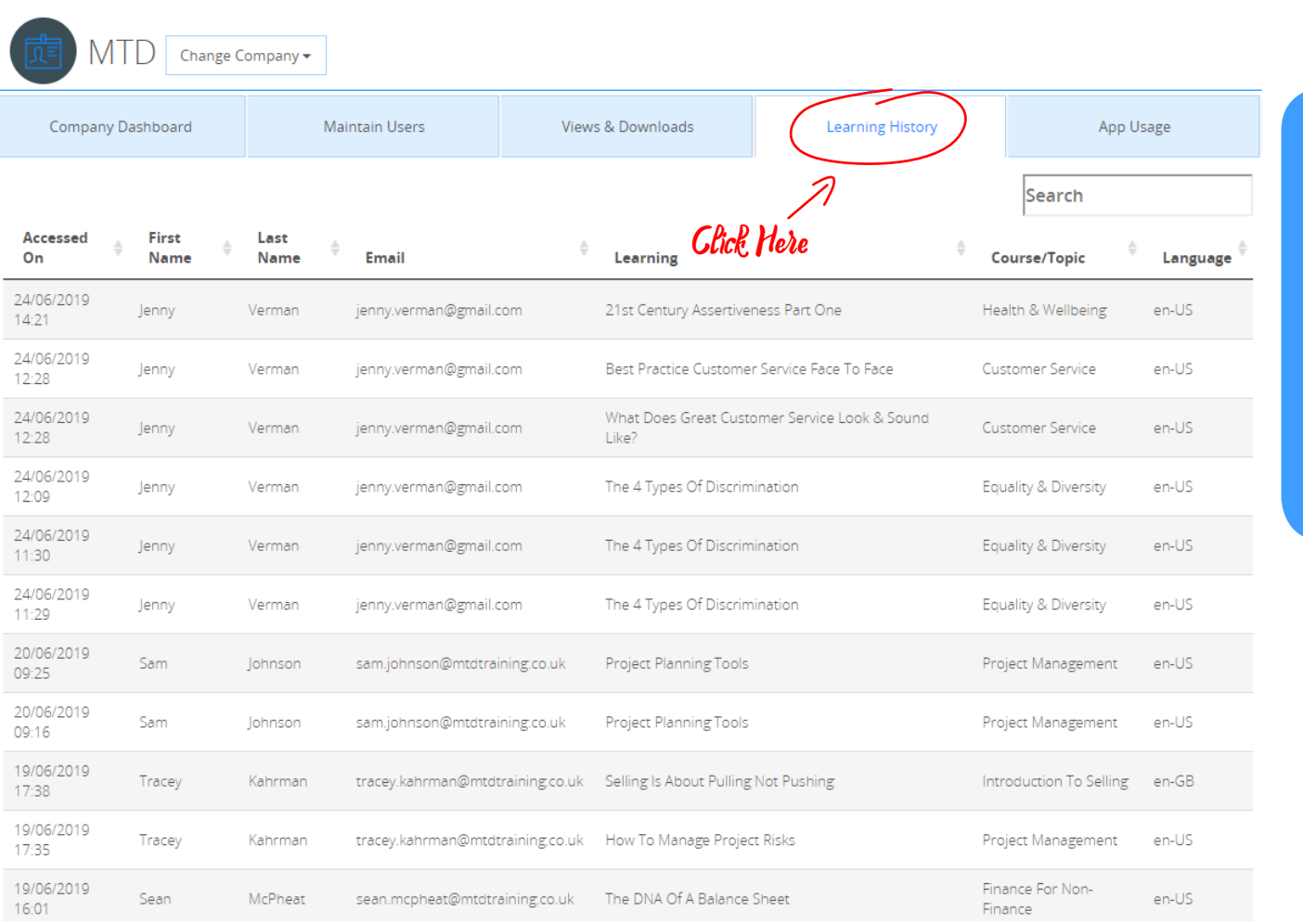

*The next step is the Learning History, this works similar to views. You can use the search function to see what individuals have done with less detail. Please note the language is set to the users Browser default not the settings on the system.* 

■■■■

A SIGN OUT

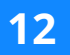

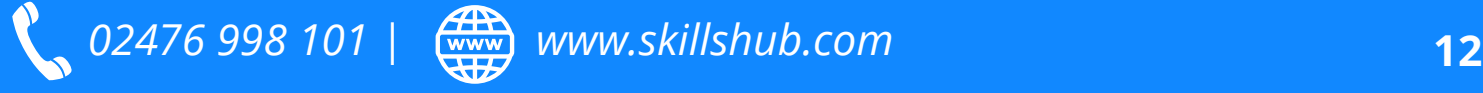

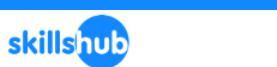

skillshub

**S** A SIGN OUT 圈-

 $\alpha$ 

RESOURCES SUGGEST A TOPIC SUPPORT

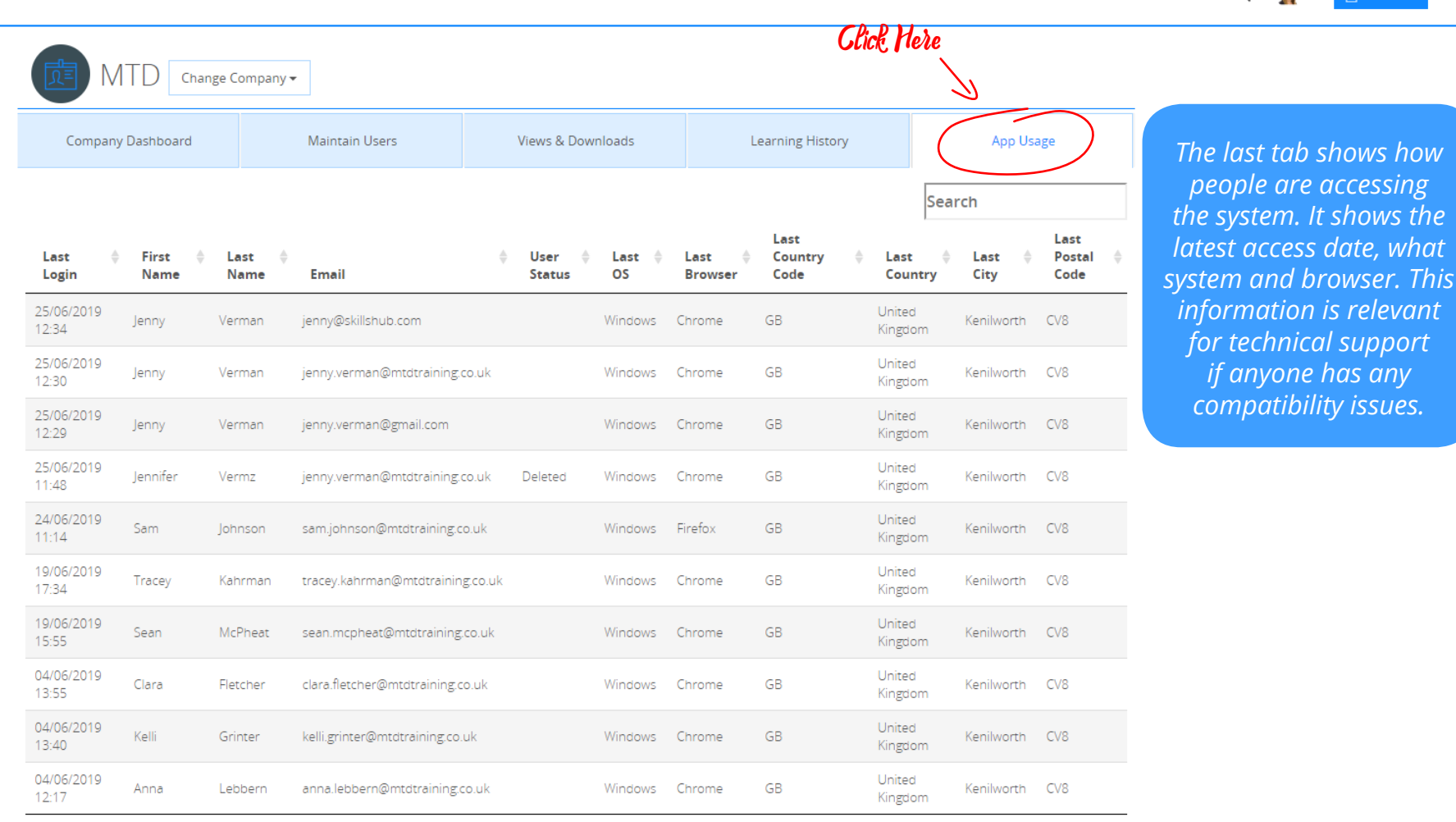

GETTING STARTED LEARNING TOPICS MY COMPANY

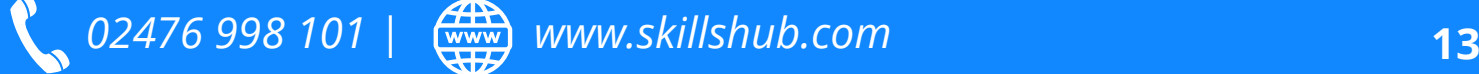

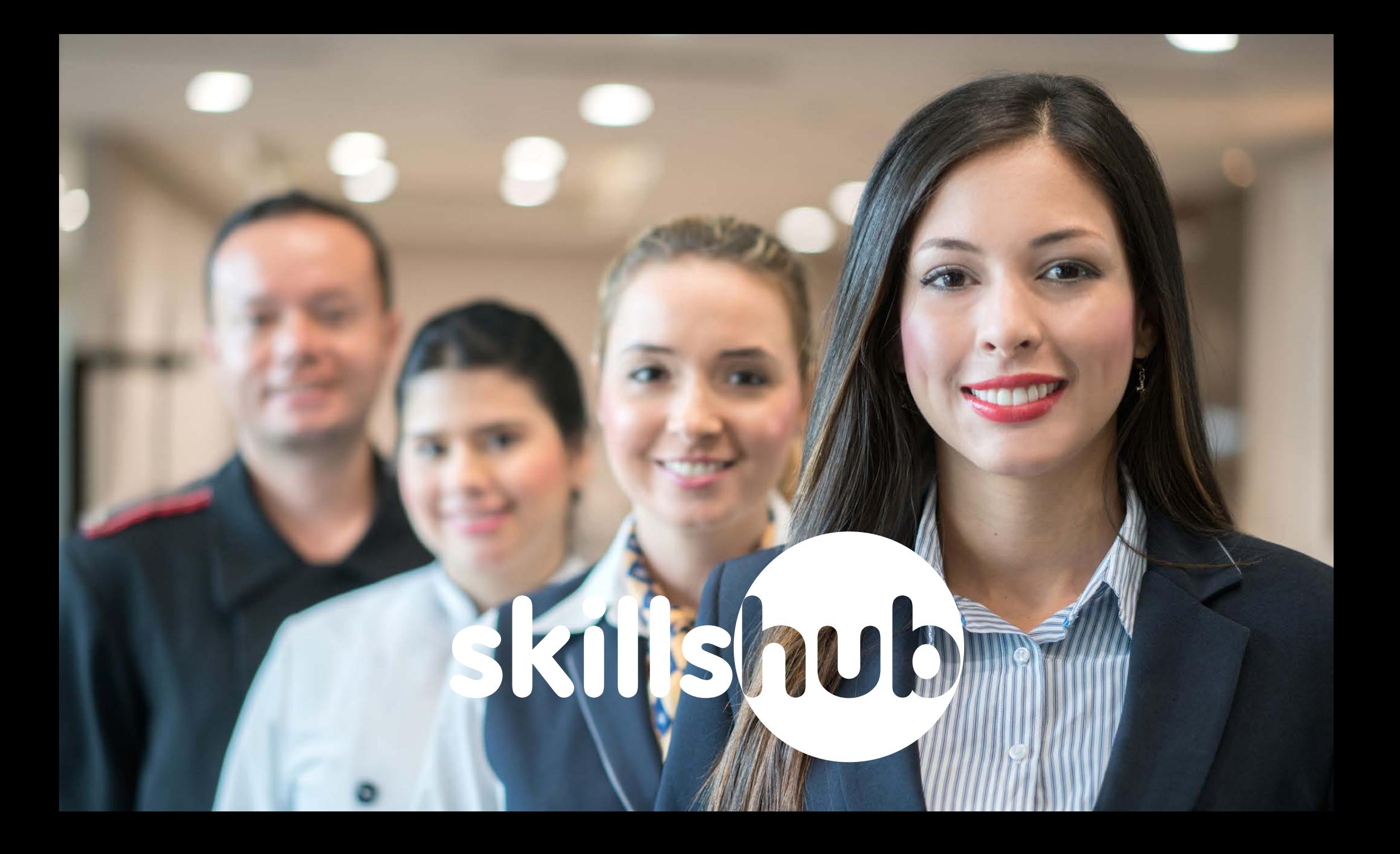